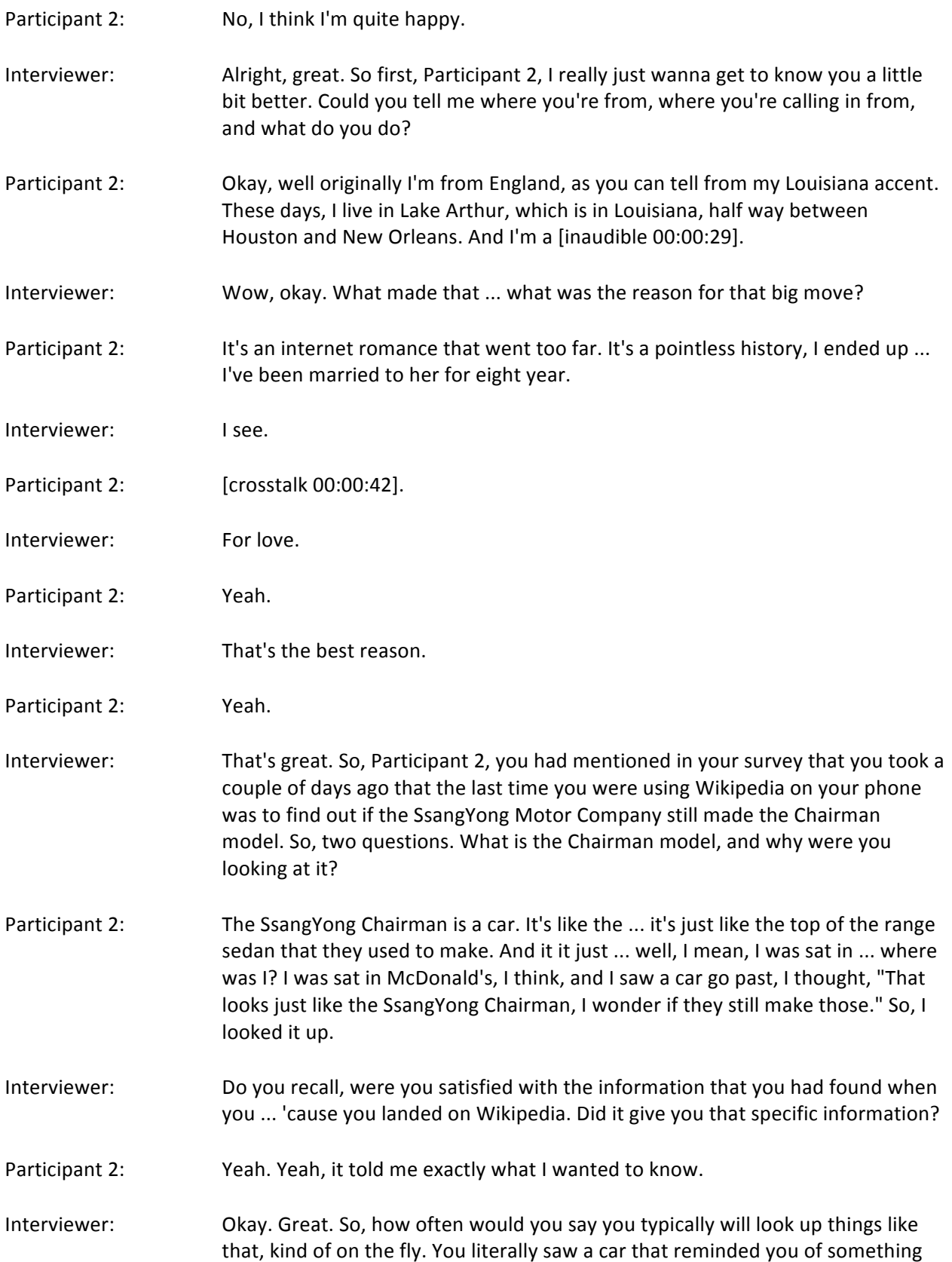

that you had seen in the past, and you looked it up on your phone. How often would that happen?

- Participant 2: I would say probably every day.
- Interviewer: Every day? Okay. So, since you seem to use Wikipedia quite a bit, what is your general perception of Wikipedia and all of the content that it provides to you?
- Participant 2: I think Wikipedia is wonderful, and I don't know what I'd do without it.
- Interviewer: Do you recall what you did before Wikipedia?
- Participant 2: I remember, I mean, back in England, there was this thing ... there was this service called Any Question Answered, and you could send them a text message and for a small fee, like, asking them a question. And for a small fee, they would respond to it.

I used to use that from time to time, but I wouldn't use it as much as I use Wikipedia, because I had to pay for it.

- Interviewer: Right. So that's great. So that's kind of a good reason as to why you like to use Wikipedia. That's great. I think I remember that service. I think ... it was quite old, it's something like, maybe fifteen years ago, I would say.
- Participant 2: About that, yeah.
- Interviewer: Yeah.
- Participant 2: About that.
- Interviewer: Inad forgotten about that. I will look it up on Wikipedia, following this call. So, it seems like you're on your phone quite a bit, so on average, how much time would you say you use your mobile phone ... internet usage on your mobile phone, weekly?
- Participant 2: It depends on how you define internet usage. I mean, I ... if I'm driving, I'm usually streaming something. I don't know if you wanna count that as internet usage.
- Interviewer: Yeah, sure. That can count.
- Participant 2: Well, there's just about my whole time at work, so ... yeah. So, I mean, I have it on at work, so I would possibly say ... at the risk of possibly over-estimating, I'd say it's probably 60 something hours a week.
- Interviewer: Okay, that's totally fair. I mean, it makes sense if it's during your job as well. So, how concerned are you with data usage, then?

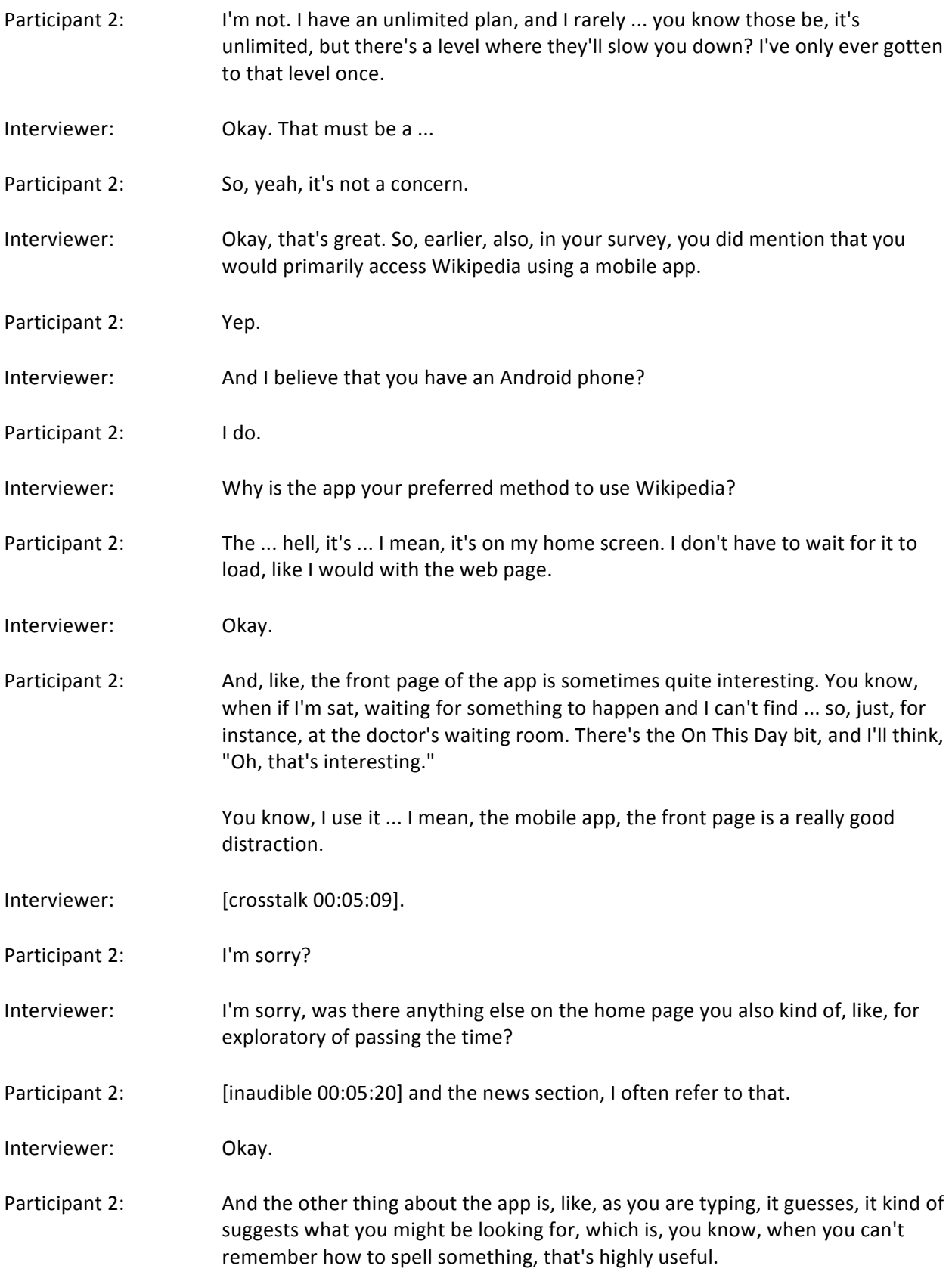

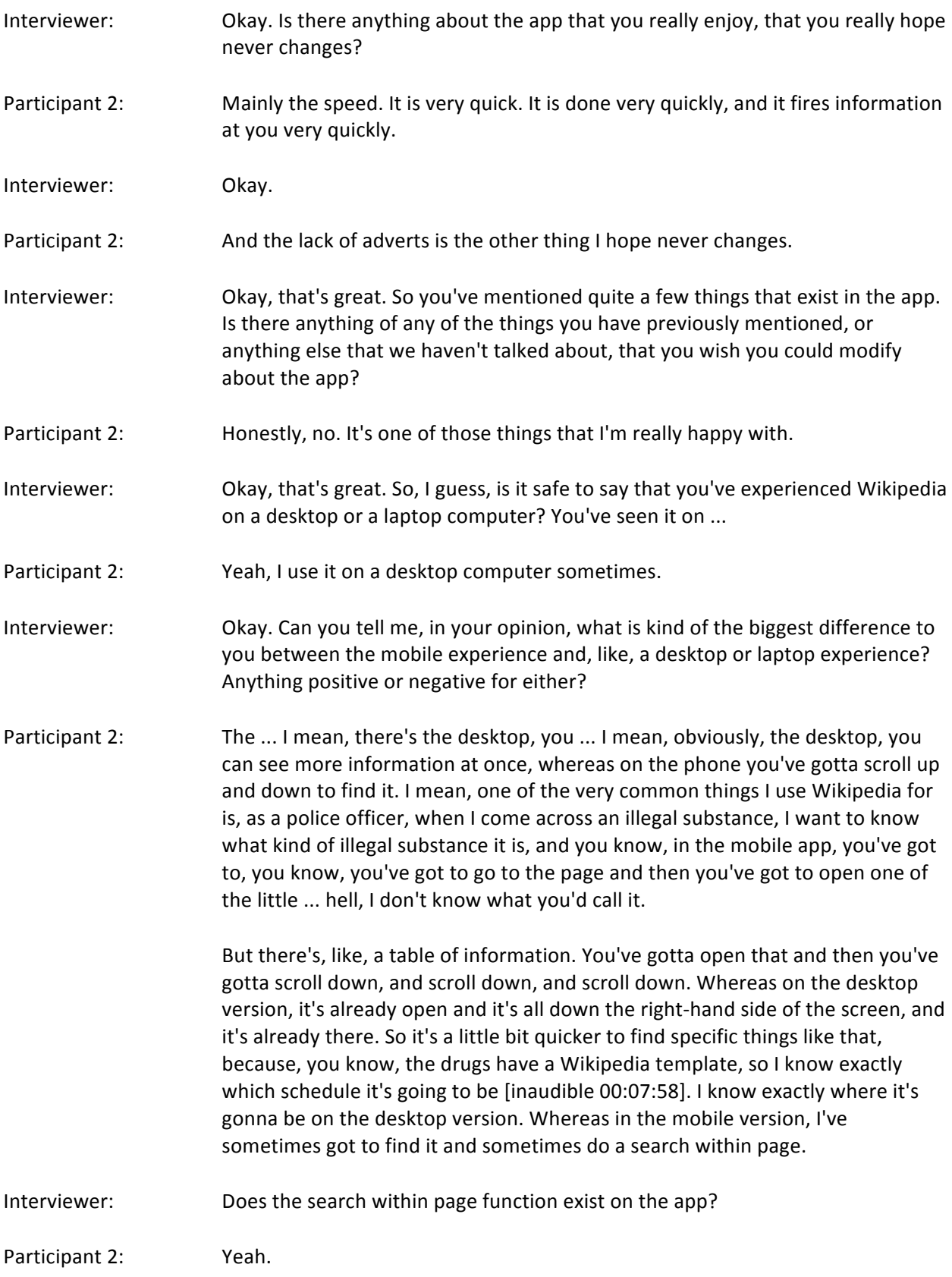

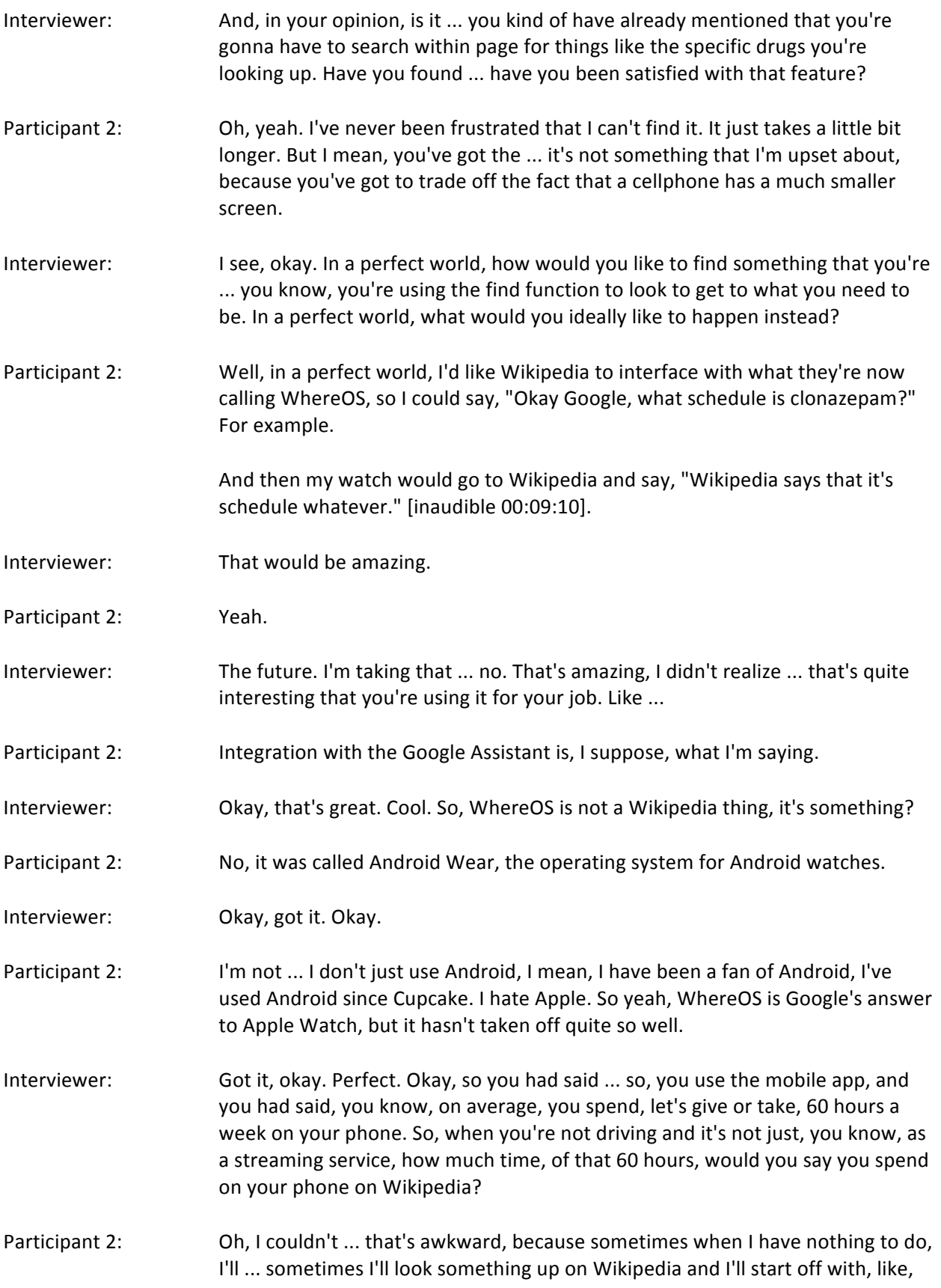

the SsangYong Chairman, and I'll end up looking at something to do with theoretical physics. So, it can be ... oh, hell. Actually, on Wikipedia, I would say probably two or three hours a week.

- Interviewer: Okay. Is there any other ways you access Wikipedia on your mobile phone, despite the app? Not on the app, excuse me.
- Participant 2: I don't think so, because if I Google something and it takes me to Wikipedia, it will fire up the Wikipedia app, so any Wikipedia information would be consumed through the app.
- Interviewer: Okay. Do you enjoy that, when you're searching on, like, Google, and it takes you to the app instead? Do you like that interaction? That kind of [crosstalk 00:11:18].
- Participant 2: Oh, yeah.
- Interviewer: Okay. Perfect. So, just in general. Can I ask, how do you decide whether or not to decide any app?
- Participant 2: I try not to download apps, simply 'cause a lot of apps are just a front-end for their website. I might as well use your website. So, it's mainly ... I mean ... you're gonna gonna think I don't really ... I work nights, so I spend a lot of time listening to podcasts, and some of my podcasts are related to Android apps. So a lot of it will be, you know, a reference from a podcast that's recommended it.

There's a few specific police apps that I use, that have been recommended to me by friends, or that I've learned on some of the police Facebook groups that I'm in. Otherwise, if it's from a brand that I respect and trust, the odds are I will download their app, if it does more than their mobile website does. So it's gotta be some extra functionality than a front-end for your mobile website, and then I may well have your app.

- Interviewer: Okay. So, thinking of ... so, it seems like you're very selective with the apps that you decide whether or not to put on your phone. Why did you decide to download the Wikipedia app?
- Participant 2: Mainly because I knew there was one, and I mean, I know that Wikipedia is, you know, "We don't carry advertising." So that was another thing that pointed me towards it, because a lot of these ad-supported apps are just so painfully slow, because they spend all the time downloading adverts.

And so I mean, I suppose, I mean, again, Wikipedia is a brand and a name that I trust, and learning that they have an app, I wanted to try it out. And so I did, and it turns out that it just speeds things up considerably.

- Interviewer: Perfect. Do you recall how you knew the app existed? Do you remember how you came to find it?
- Participant 2: Honest answer, no.
- Interviewer: Okay, no problem. Perfect. So, also in your survey, you mentioned ... I'm sorry, so thinking back, you spend about 60 hours a week on your phone, and in that amount of time, you had mentioned that you edit on Wikipedia very irregularly. Can you say whether or not you've ever edited Wikipedia content on your phone, in any of the 60 hours a week?
- Participant 2: To be honest with you, I didn't think you could, so I don't think I've ever used the app to perform an edit.
- Interviewer: Okay. Do you believe you can edit on the app?
- Participant 2: I didn't know.
- Interviewer: Okay. Would you want to edit on the app?
- Participant 2: Yeah, if I could. I'm actually just looking at Wikipedia now, to try and refresh myself. Indeed, there's a little pen here. Of course, the article I've gone to is on the front page. It's Bill Cosby, and for obvious reasons they've locked it. There's a little pen here, suggesting that I can edit it, with a little padlock on it, saying, "No you can't, because you're not one of our chosen few, and we're not going to let you vandalize Bill Cosby's Wikipedia link."
- Interviewer: God.
- Participant 2: But, yeah, I didn't know that you could, and now you've mentioned it and I've quickly looked, it's obvious how you edit something in Wikipedia mobile, so I probably would, next time I ...
- Interviewer: What do you typically edit? You said it's very irregular, so when would you want to edit?
- Participant 2: Very irregular, yeah.
- Interviewer: What is it [crosstalk 00:14:57].
- Participant 2: When I spot a glaring mistake.
- Interviewer: Let me ... like, what is a glaring mistake, just for clarification to me?
- Participant 2: Something that's wrong, and I consider that I have a good enough knowledge of the subject matter that I'm reading about to correct it. And when I see spelling mistakes, and when I see that children, mentally or physically, have put

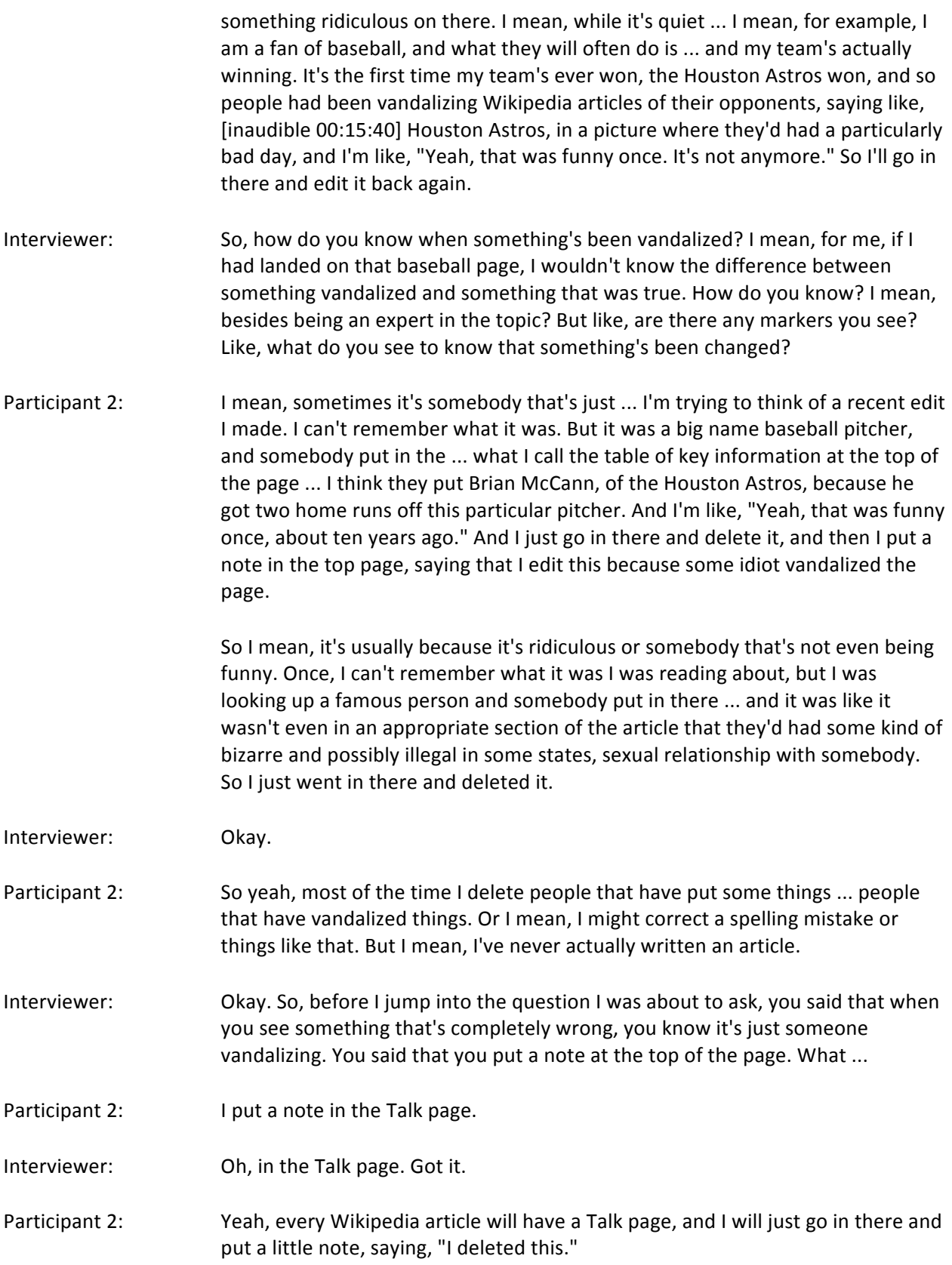

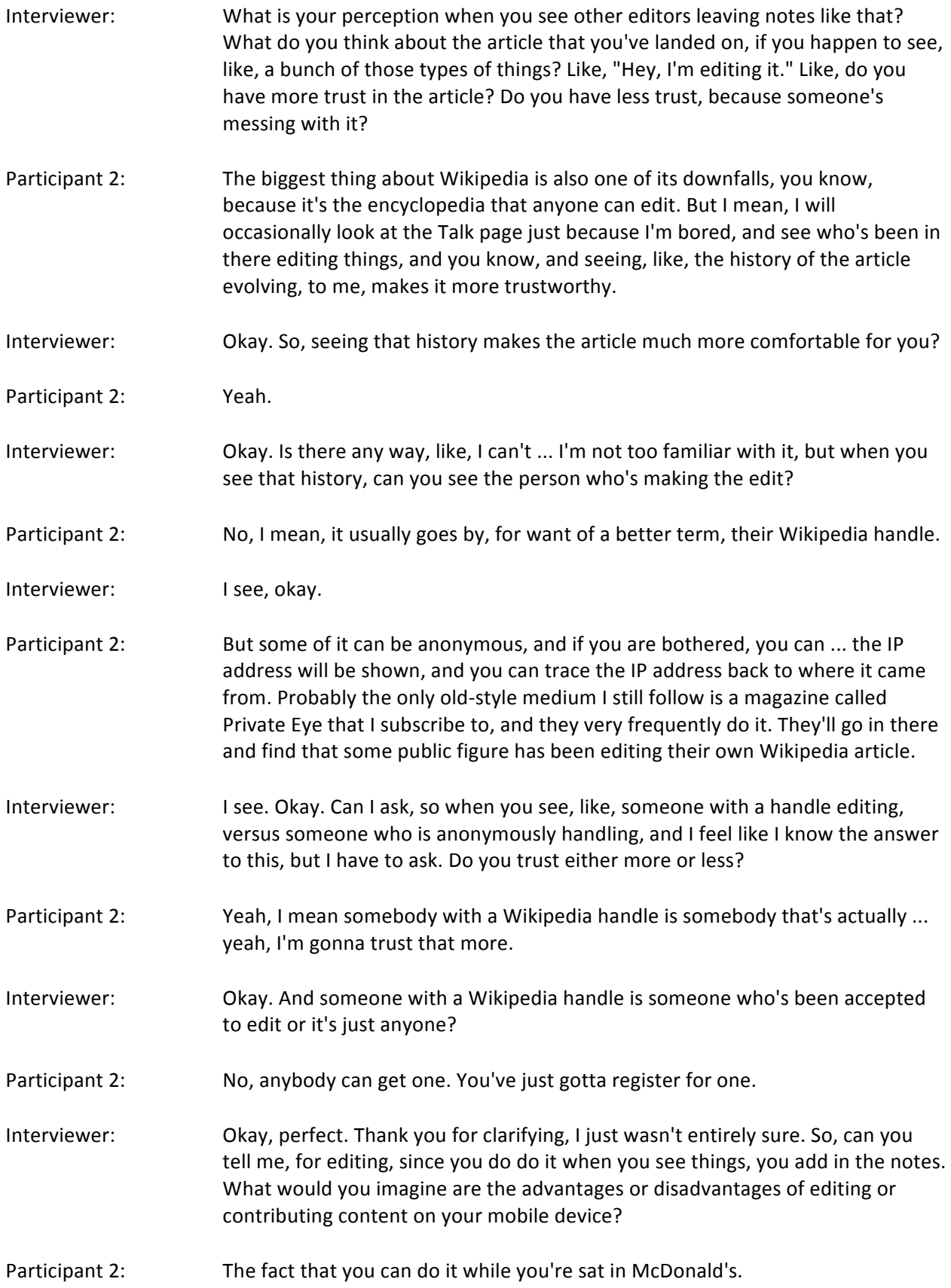

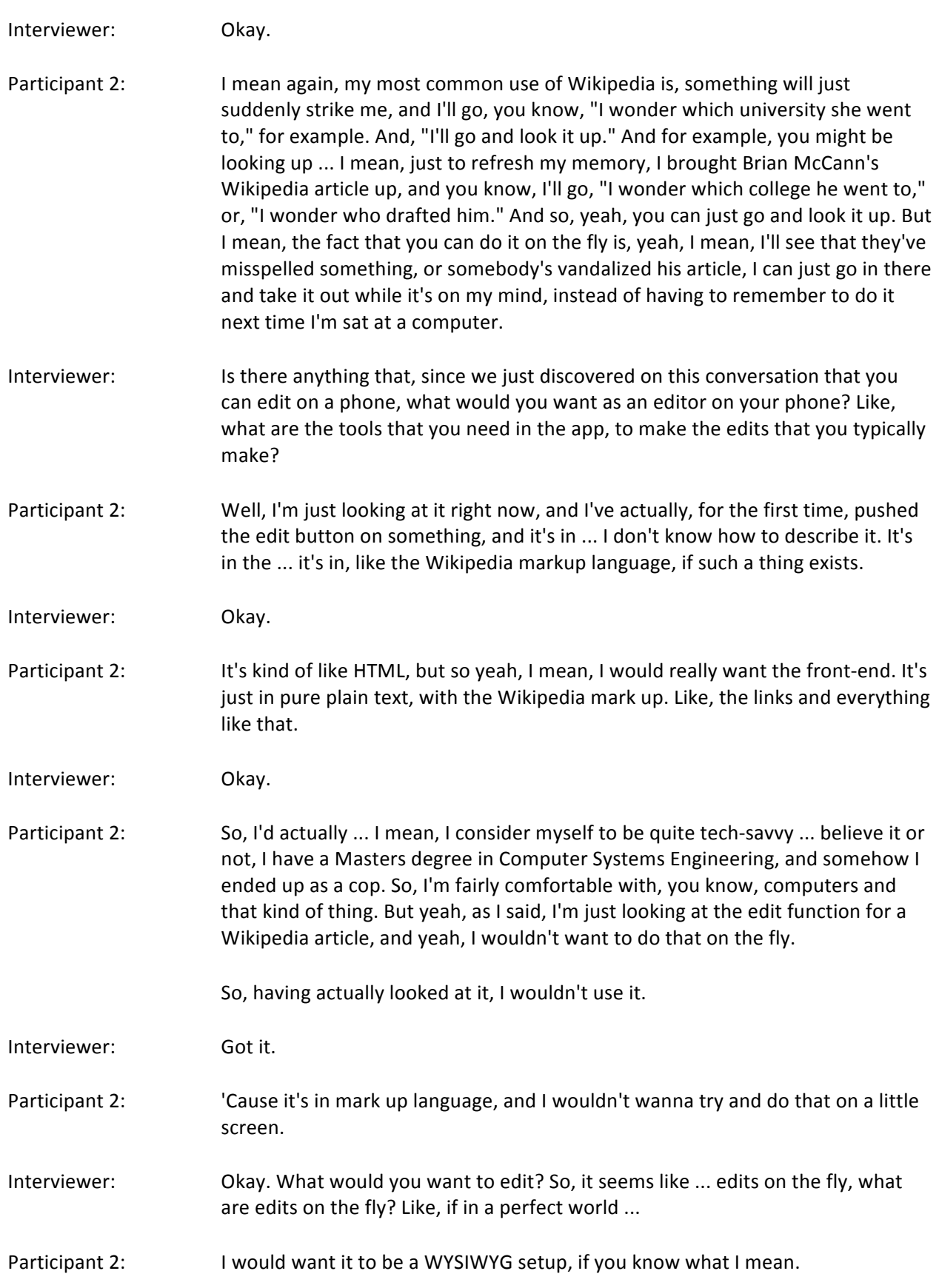

Interviewer: I do not know what you mean. I'm sorry. Participant 2: WYSIWYG stands for, "What You See Is What You Get." You know, if you're writing a document in Microsoft Word, or whichever word processor you use, others are available, and what you see on your screen, unless you've turned on things, like non-printable characters, what you see on your screen is more or less what is gonna be seen on the paper when you print it. I would like an editor, whereby what you see on the screen is more or less what it's gonna look like to somebody that views it. Interviewer: Okay, that makes sense. Participant 2: Rather than the raw mark up language, which yeah, I mean I would be scared to do on the fly. I'd be happy to sit at a computer and do it, but I wouldn't wanna do it on my phone. Interviewer: Okay, that totally makes sense. Awesome. Thank you for clarifying. What You See Is What You Get. I got it. Participant 2: Yeah. WYSIWYG, yeah. Interviewer: Perfect. So, in your opinion, right now, si there anything that Wikipedia currently provides to you, that aids with your editing or content contributions? Participant 2: The answer is no, I rarely do it. Yeah, so no there isn't. Like I said, I've never done it on a phone, and just having quickly looked at it, I wouldn't use it. Interviewer: Got it. In a perfect world, what ... if we could change the editing feature on the app to just include one thing that would make it, you know, appealing to you to edit, what would that one thing be? Participant 2: What I just said, a front end that allows you to edit what you're gonna see, rather than the instructions to the app as to how to display it. Interviewer: Okay, got it. Perfect. So, thinking back, you use Wikipedia pretty frequently, as we've discovered. So, can you recall the last time you used Wikipedia to read content on your mobile app? Participant 2: Yes, that would've been ... yeah, that would've been this morning. I get into bed, I put on a British radio show, and somebody who was appearing on that show, I'm like, "I wonder what happened to them, I haven't heard from them in ages." So, I looked him up on Wikipedia. Interviewer: Who was it?

Participant 2: And found out she was dead, but that's irrelevant. It was a lady named Linda Smith, who was a very popular comedian in the 90s, and I thought, "I wonder what happened to Linda Smith." And I looked her up on Wikipedia, and she's dead. Interviewer: So, it's safe to say that you were satisfied with the information you found, when you found out she was dead? Participant 2: Well, I was satisfied with the information, in that it was exactly what I wanted to know about her. I wasn't satisfied with what it was, but [crosstalk 00:25:53]. Interviewer: It's not funny, but it's kind of ... Participant 2: Yeah. Interviewer: Okay. So, do you recall maybe how much time you spent looking up that person, to the point where you felt satisfied that you had enough information? How much time did you spend? Participant 2: About ten seconds, because the first line ... I'm looking at the article now. The first line of the article says, "Linda Helen Smith, 29th January 1958 to 27th February 2006." I'm like, "Oh, she's dead." Interviewer: Okay. Participant 2: So, yeah. Interviewer: So, do you recall, like ... did you stop using Wikipedia at that moment, or did you keep going? Did you look at more information? Maybe not so much her, but you were in Wikipedia. Did you end your Wikipedia experience just then? Participant 2: On that occasion, yes, because I'd just gotten off of a particularly horrible night shift, and I had to go to sleep. Interviewer: You ended with the sweet lullaby of ... Participant 2: Well, exactly, I mean ... I'd got off of the night shift, and I just put some poor [inaudible 00:26:57] in jail for beating his wife up, and it was one of those ... and I hate to say this, but it was one of those very rare occasions where I think she deserved it, and ... yeah, I've never said that before. And he slapped his wife with an open hand, and he happened to go to jail for it, 'cause that's what the laws says you have to do. There is no discretion. I felt pretty bad for doing that to this poor guy.

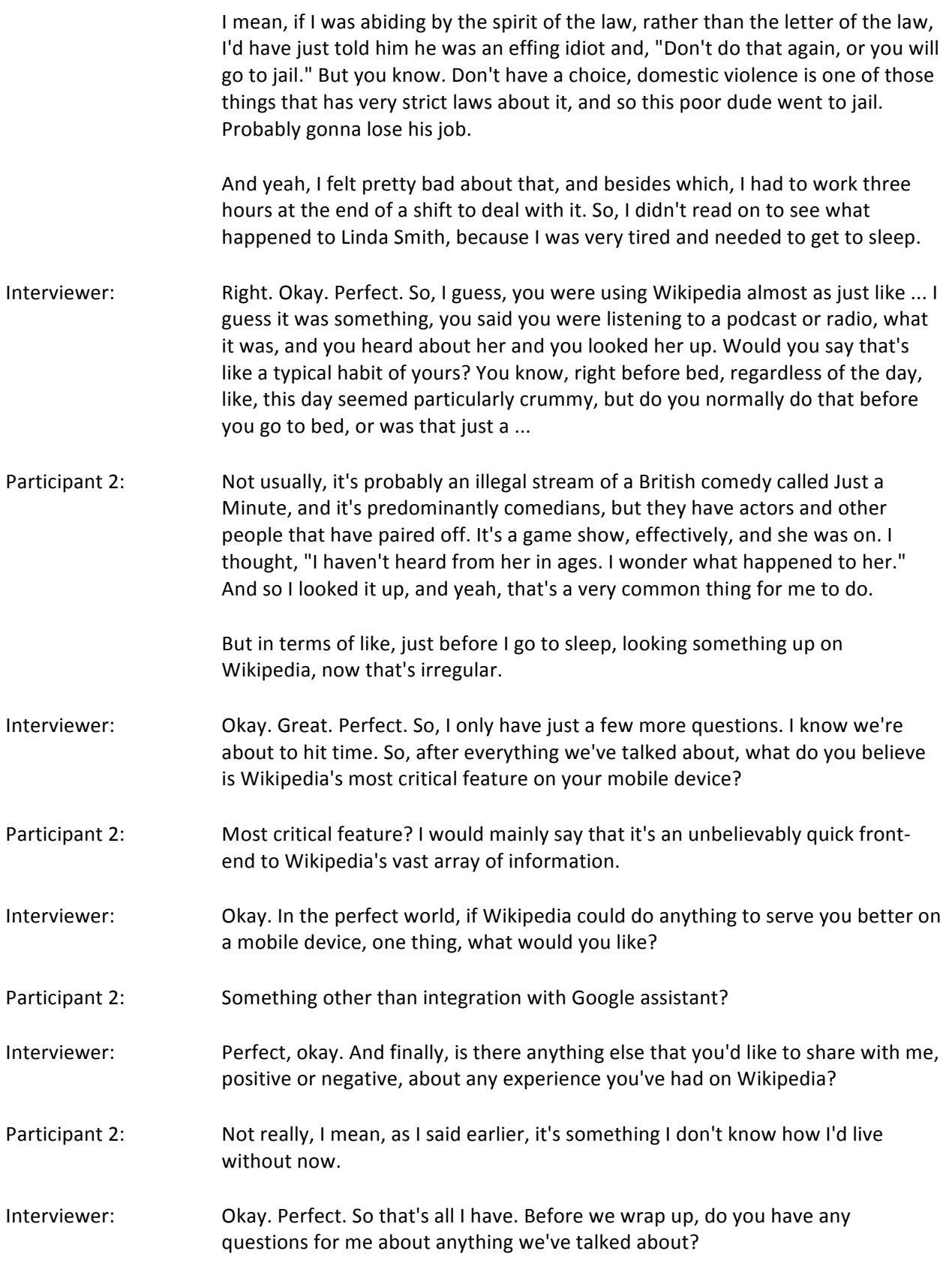

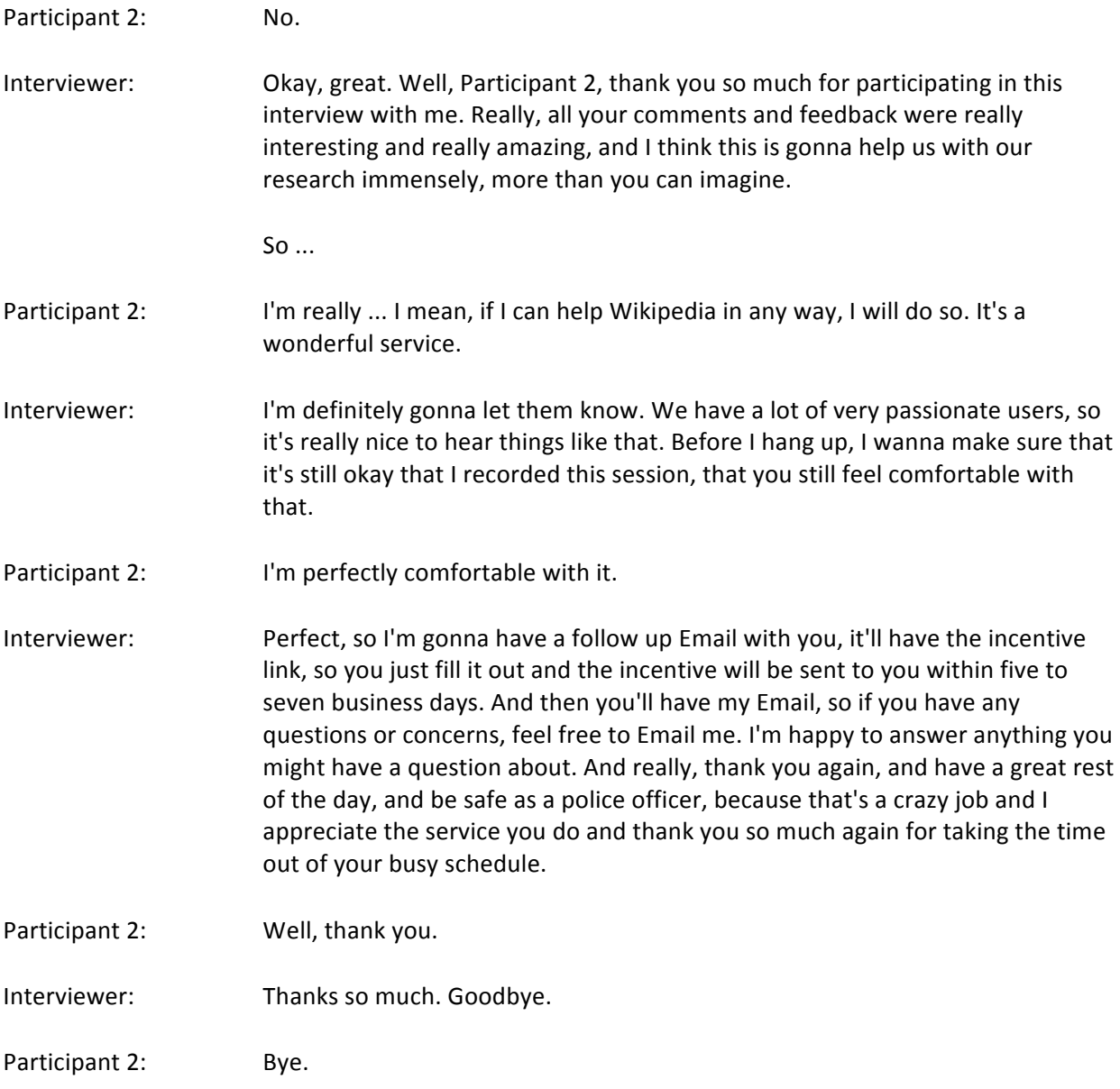